## Commons - Android App

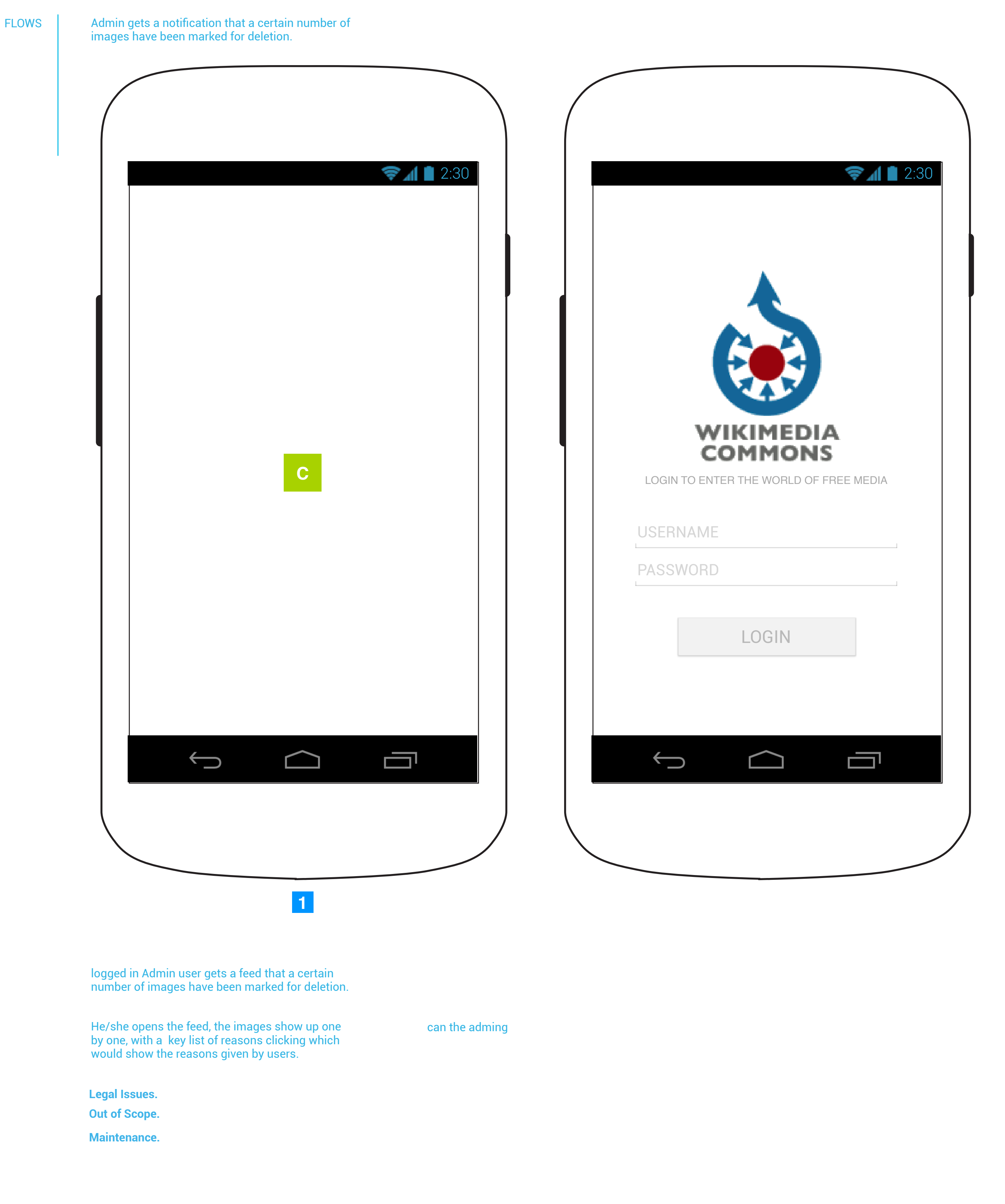

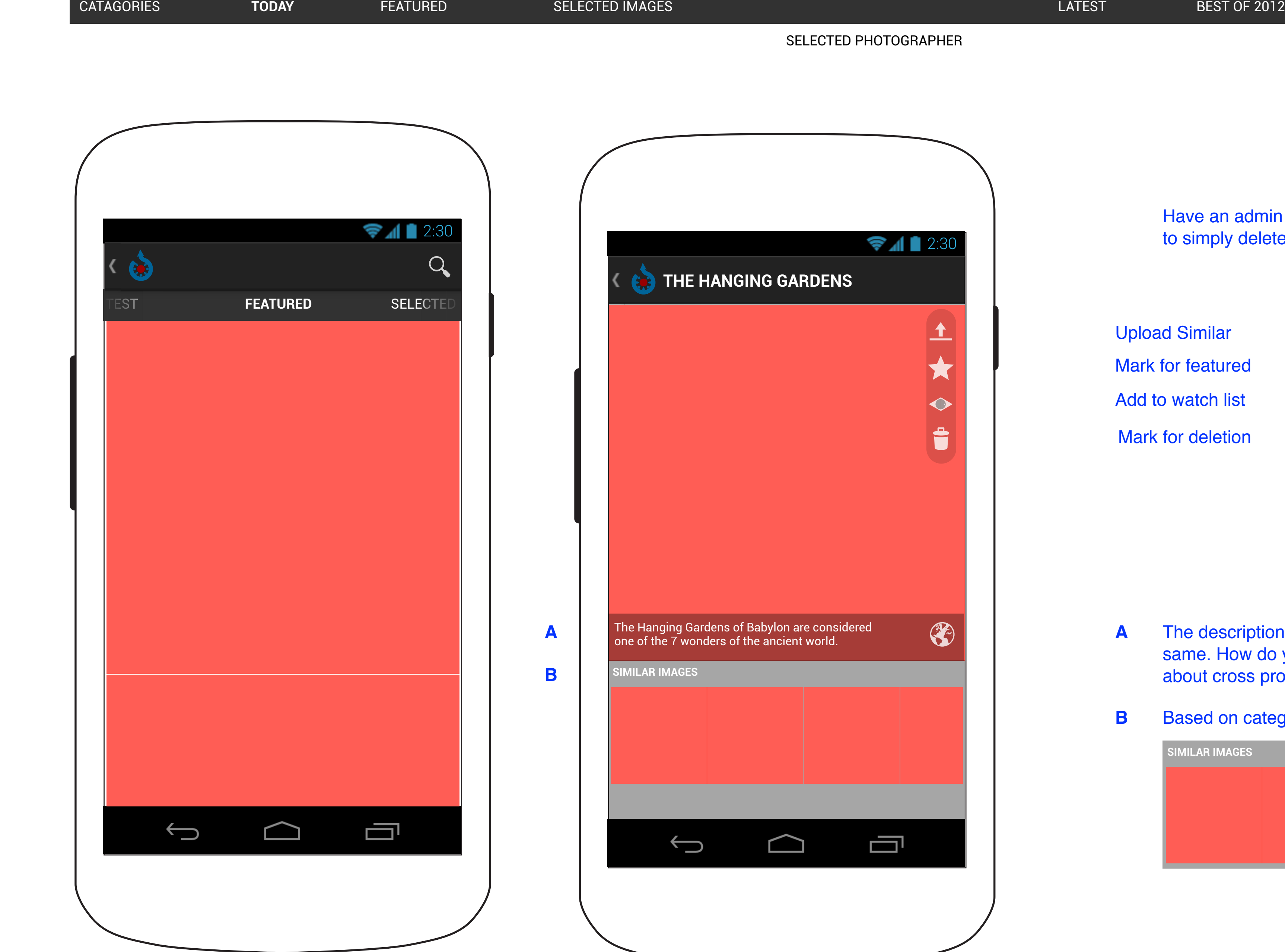

Categories page to have a method of adding a specific category as one of the top. these categories show up on the bar.

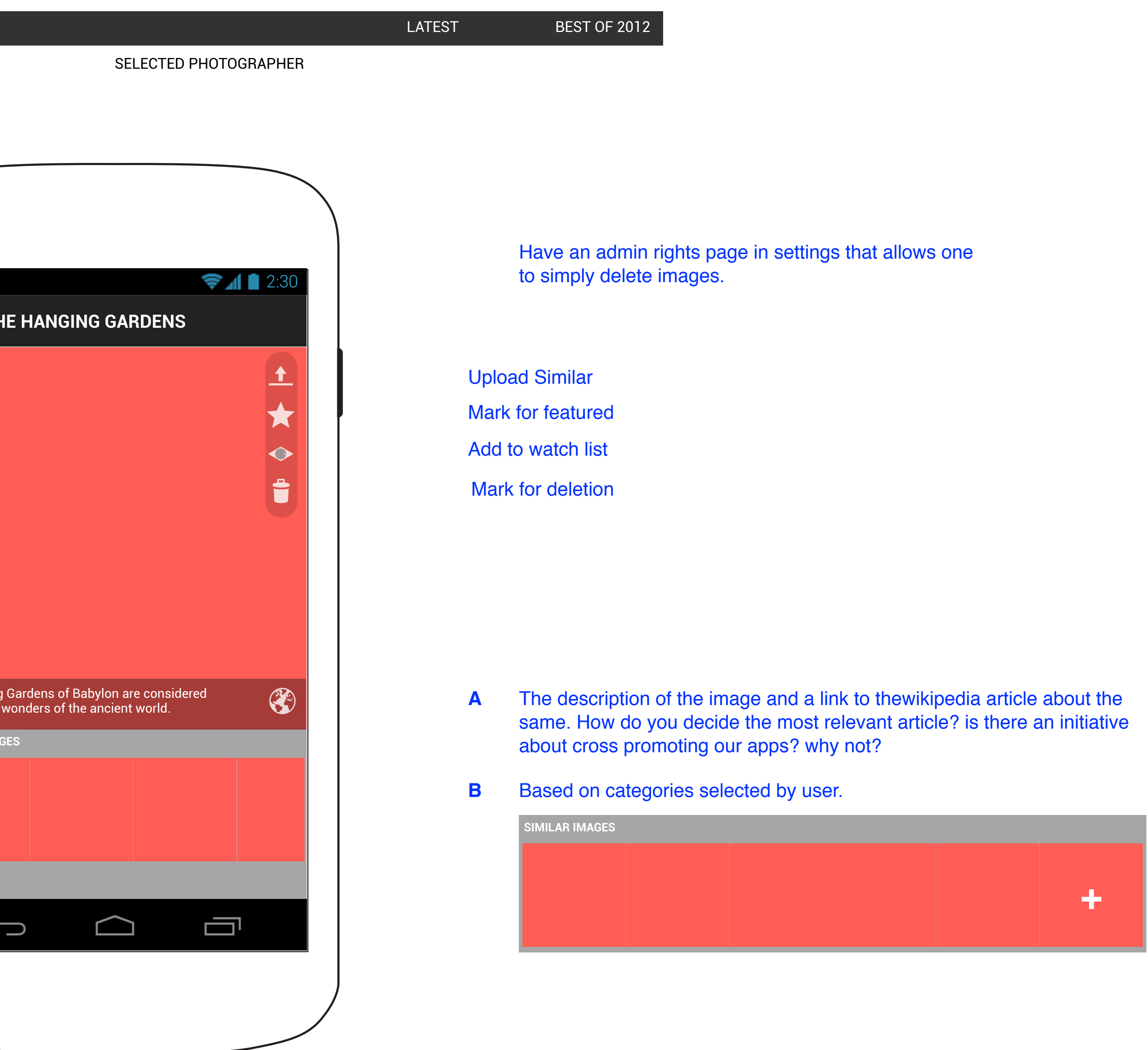